# Introduction to Functional Programming in *OCaml*

Roberto Di Cosmo, Yann Régis-Gianas, Ralf Treinen

Week 1 - Sequence 0: Basic Data Types

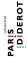

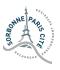

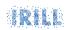

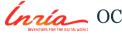

#### Overview of Week 1

- 0. Basic Data Types
- 1. More Data Types
- 2. Expressions
- 3. Identifiers
- 4. Functions
- 5. Recursion

#### **Type Inference**

- ► Types of identifiers are inferred, not declared.
- ► A distinguishing feature of OCaml.
- ▶ Reconciles the flexibility of untyped languages with the safety of typed languages.
- ► A very rich type system.
- ▶ Polymorphic types provide additional flexibility.

## Syntax Errors and Type Errors I

## Syntax Errors and Type Errors II

### A Rich Type System

- ▶ Basic types int, bool, float, string, char ...
- ► Structured types: see Weeks 2 and 3
- ► Functional types: see Week 4
- ► Reference types: see Week 5
- ► Objects and classes: not in this Mooc

#### Integers

- ► Type: int
- ▶ Values:  $-2^{62} \dots 2^{62} 1$  (on 64-bit architectures, much less in the exercise environment!)
- ► Arithmetic operators: +, -, \*, /
- ► Calculations performed modulo 2<sup>63</sup>

## **Integer Pitfalls**

- ► / is integer division : 7/2=3
- ▶ mod is integer remainder : 7 mod 2 = 1

## **Examples Integers I**

```
2+3*5;;
# - : int = 17

5/2;;
# - : int = 2

-5 mod 3;;
# - : int = -2
```

#### **Booleans**

- ► Type: bool
- ► Values: true and false
- ▶ Boolean operators: &&, ||, not
- ► Comparison operators: <,>,=, <=,=>

#### **Boolean Pitfalls**

- ► Negation is not; ! is wrong
- ► Conjunction is &&; & is wrong
- ► Conjunction is &&; the keyword and has a different meaning
- ► You can only compare values of the same type

#### **Examples Booleans I**

```
true && true;;
# - : bool = true
false || true;;
# - : bool = true
true && not (false || true);;
# - : bool = false
1 < 7;;
# - : bool = true
```

## **Examples Booleans II**

```
5.0 > "hello";;
# Characters 7-14:
  5.0 > "hello";;
Error: This expression has type string but an expression was
   expected of type
         float
(7.56 \le 8e32) \&\& (6 > -3)::
# - : bool = true
```

#### To Know More

#### The OCaml Manual:

- ► The core library
  - ► Module Pervasives:
    - ► Boolean Operations
    - ► Integer Arithmetic